## **Issues**

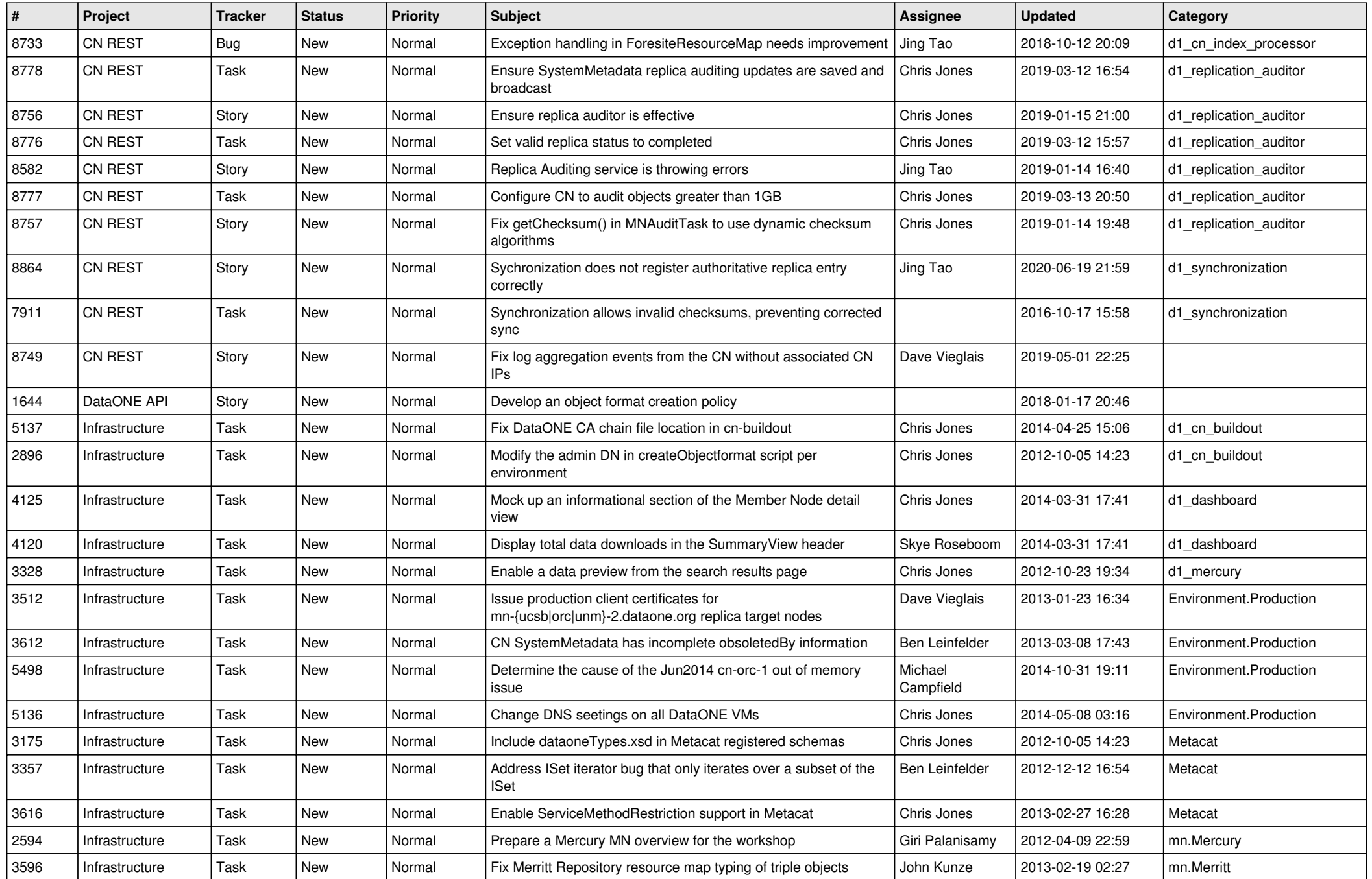

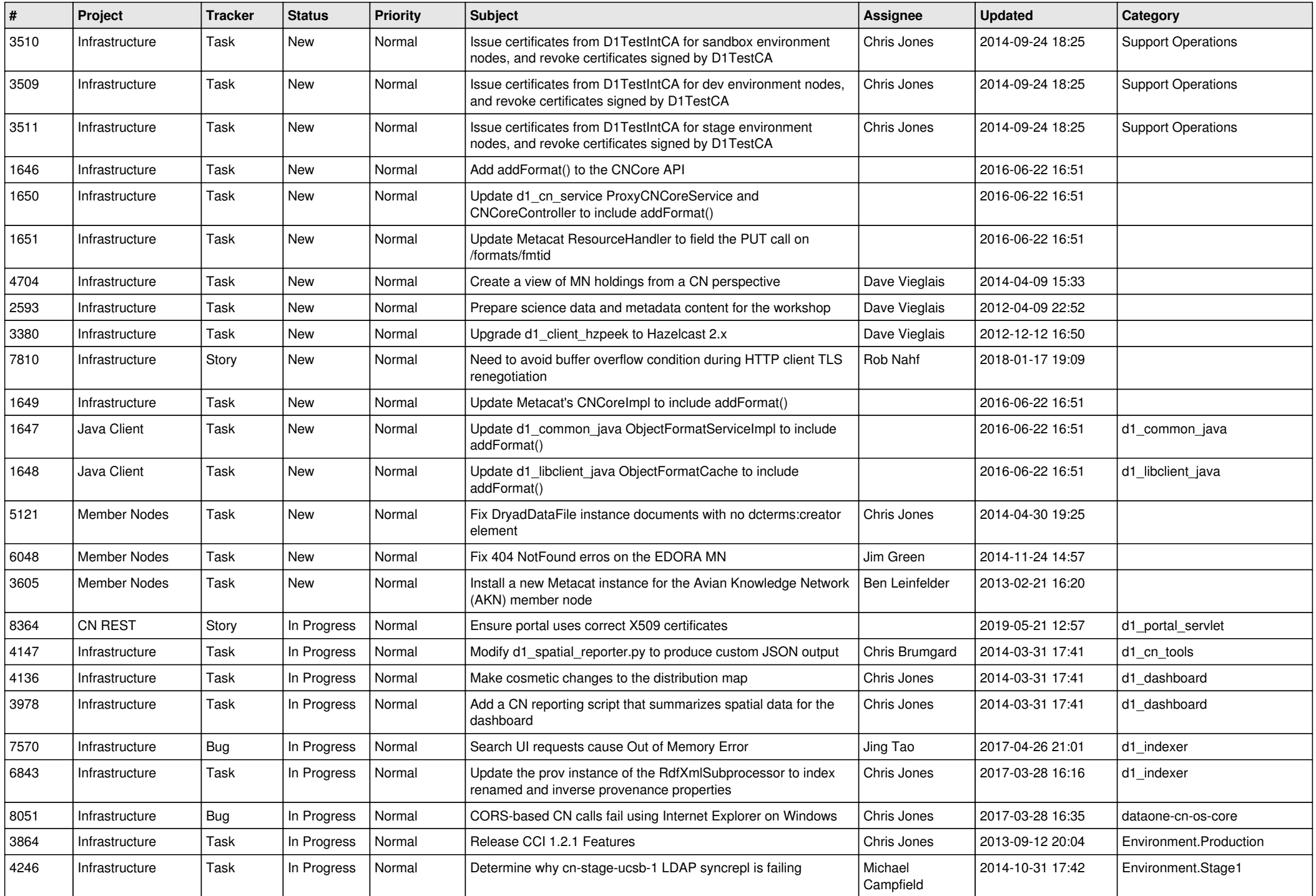

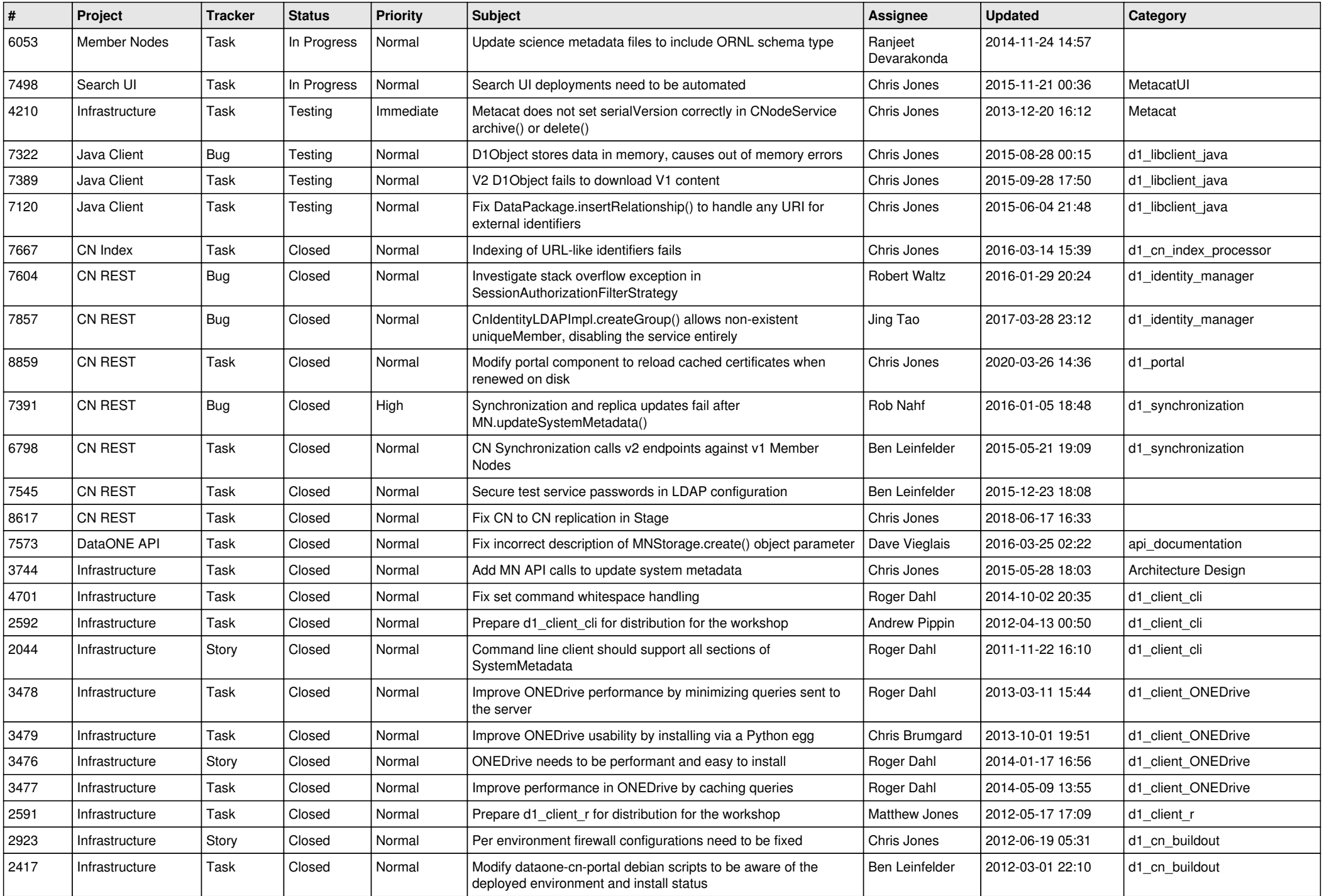

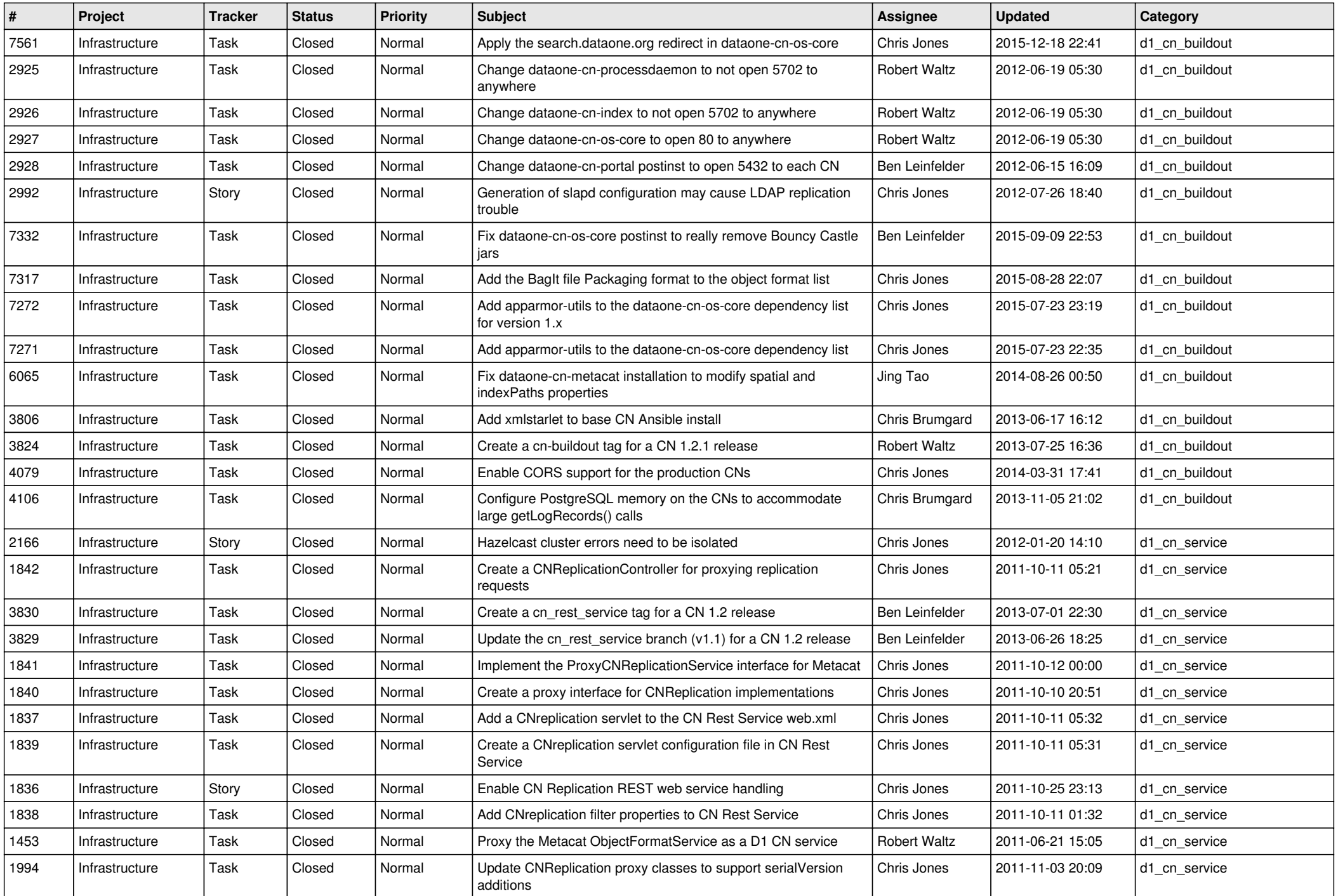

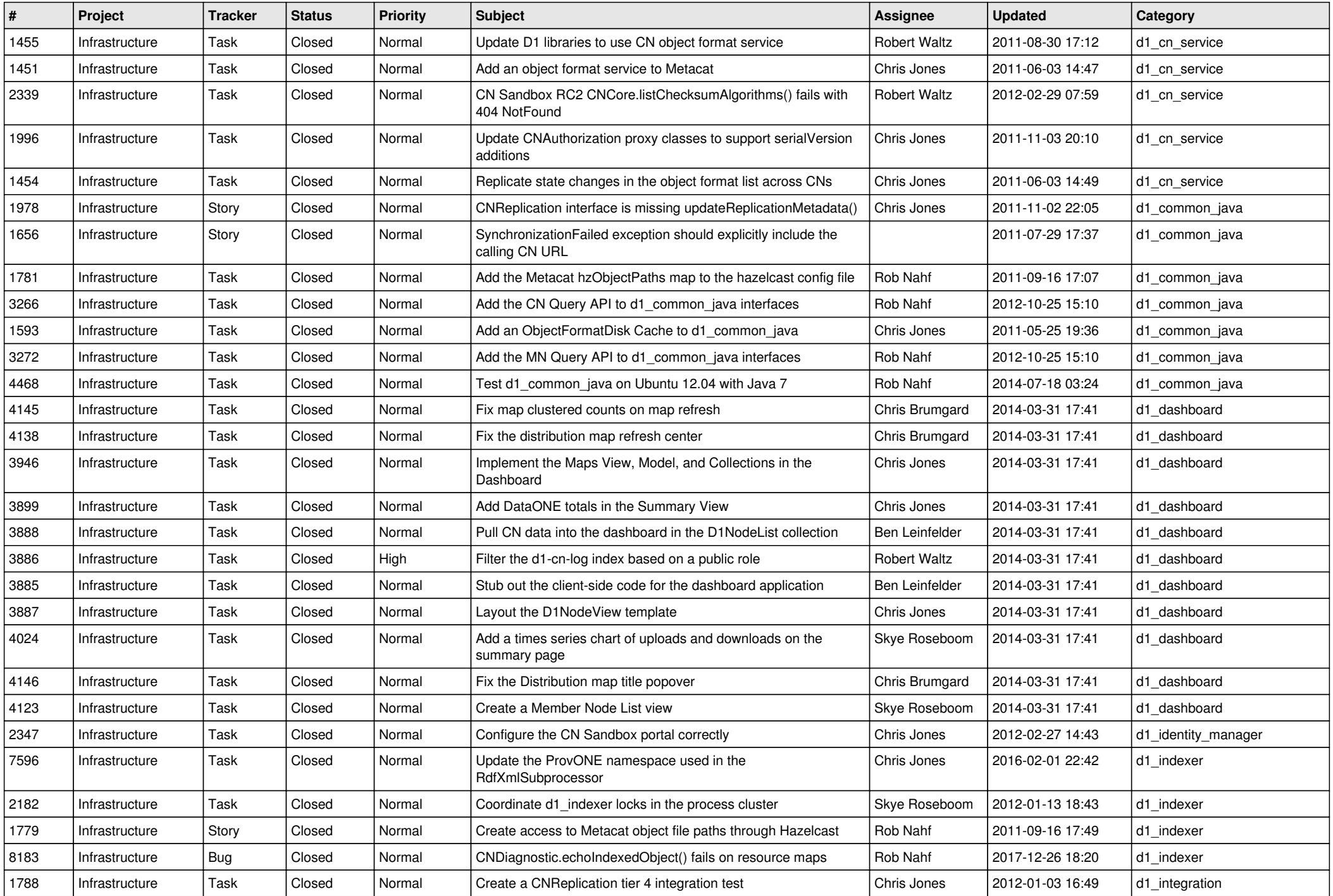

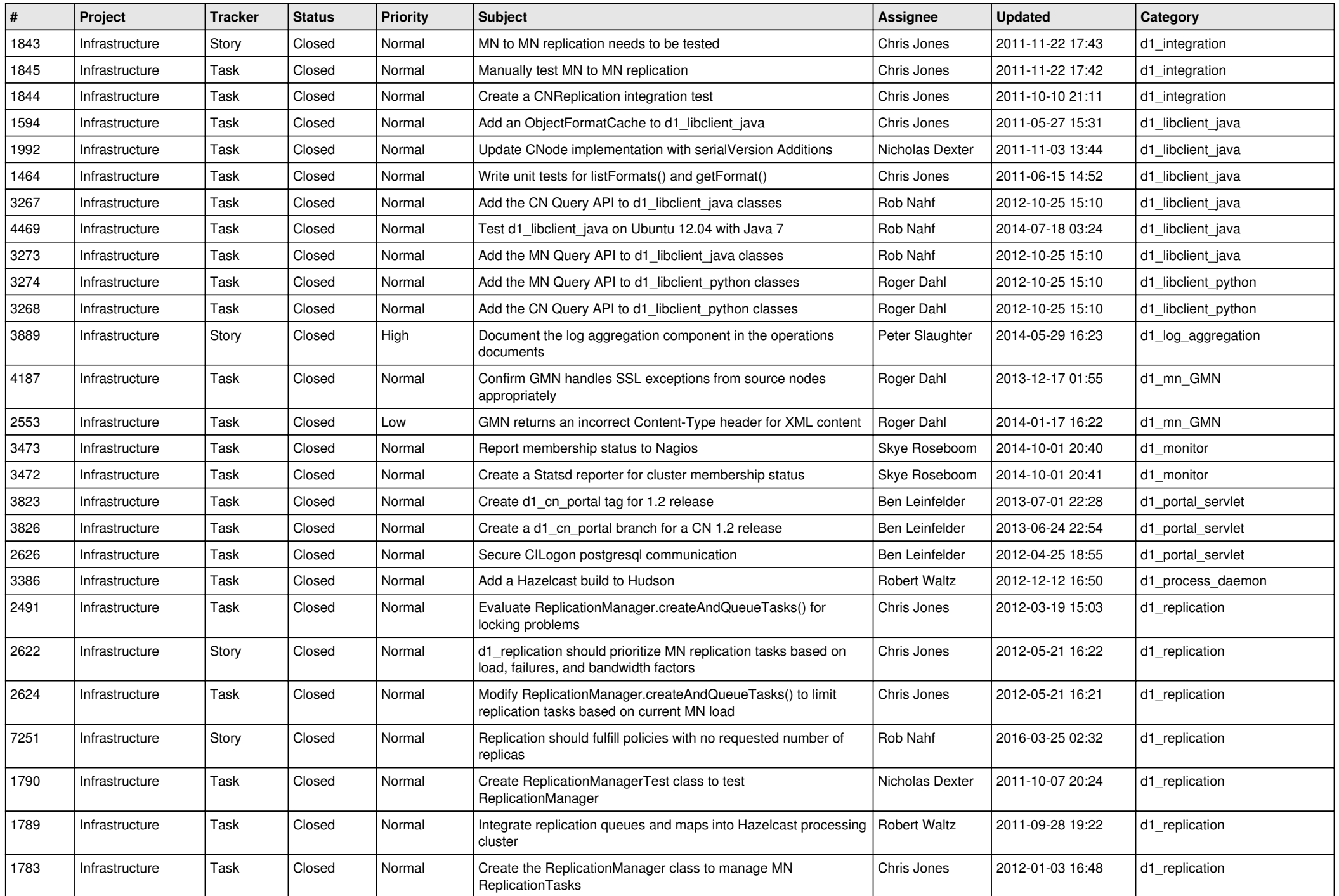

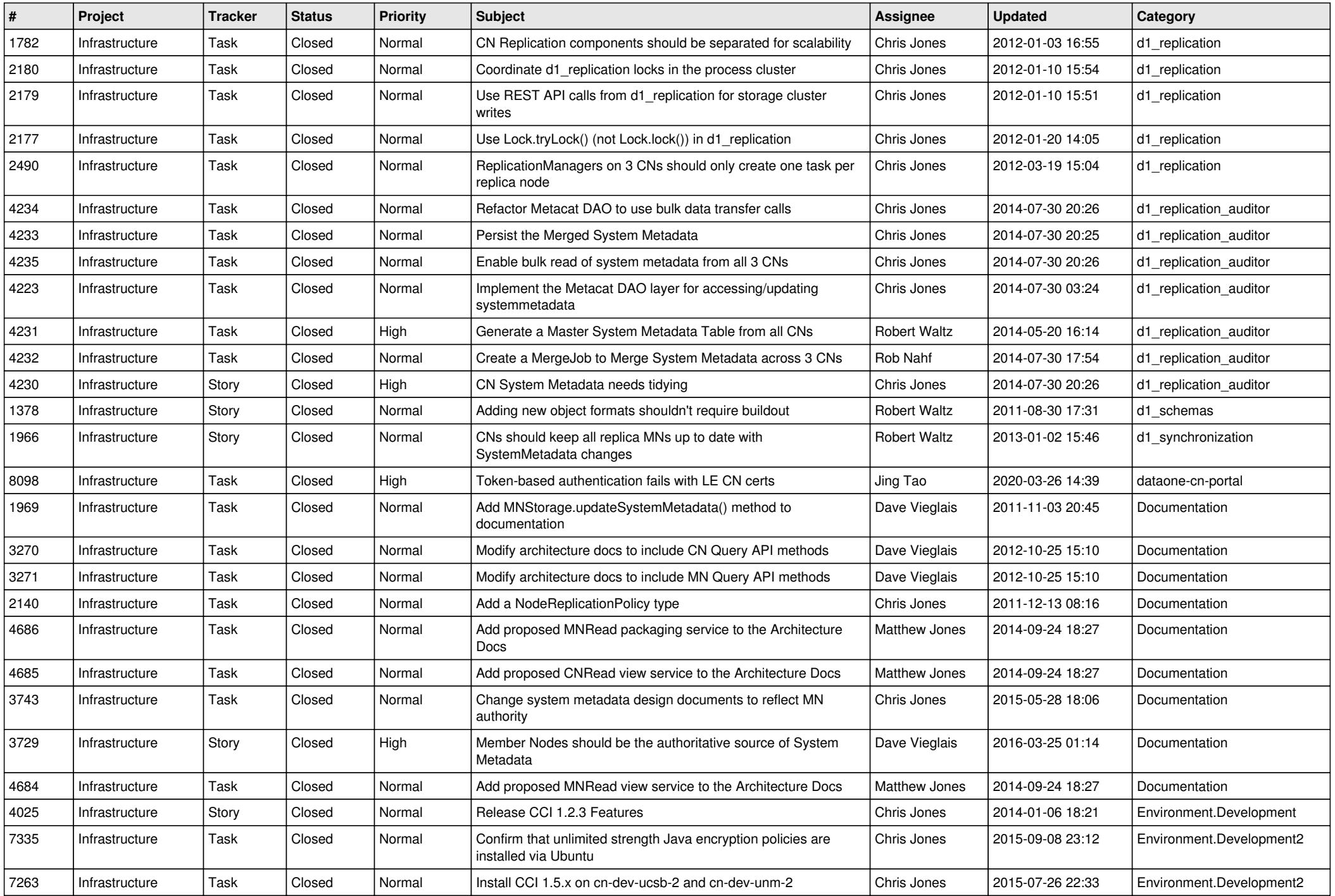

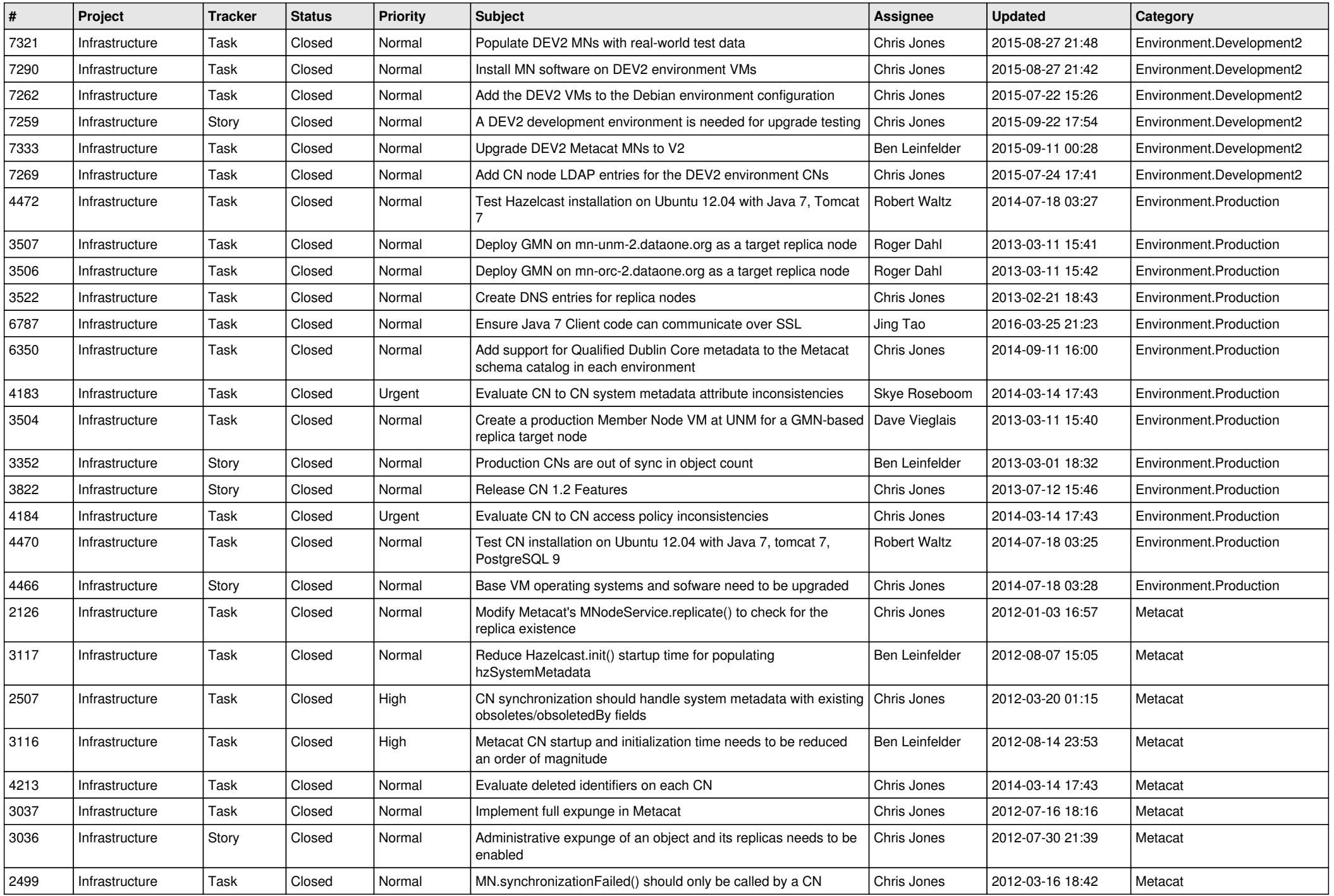

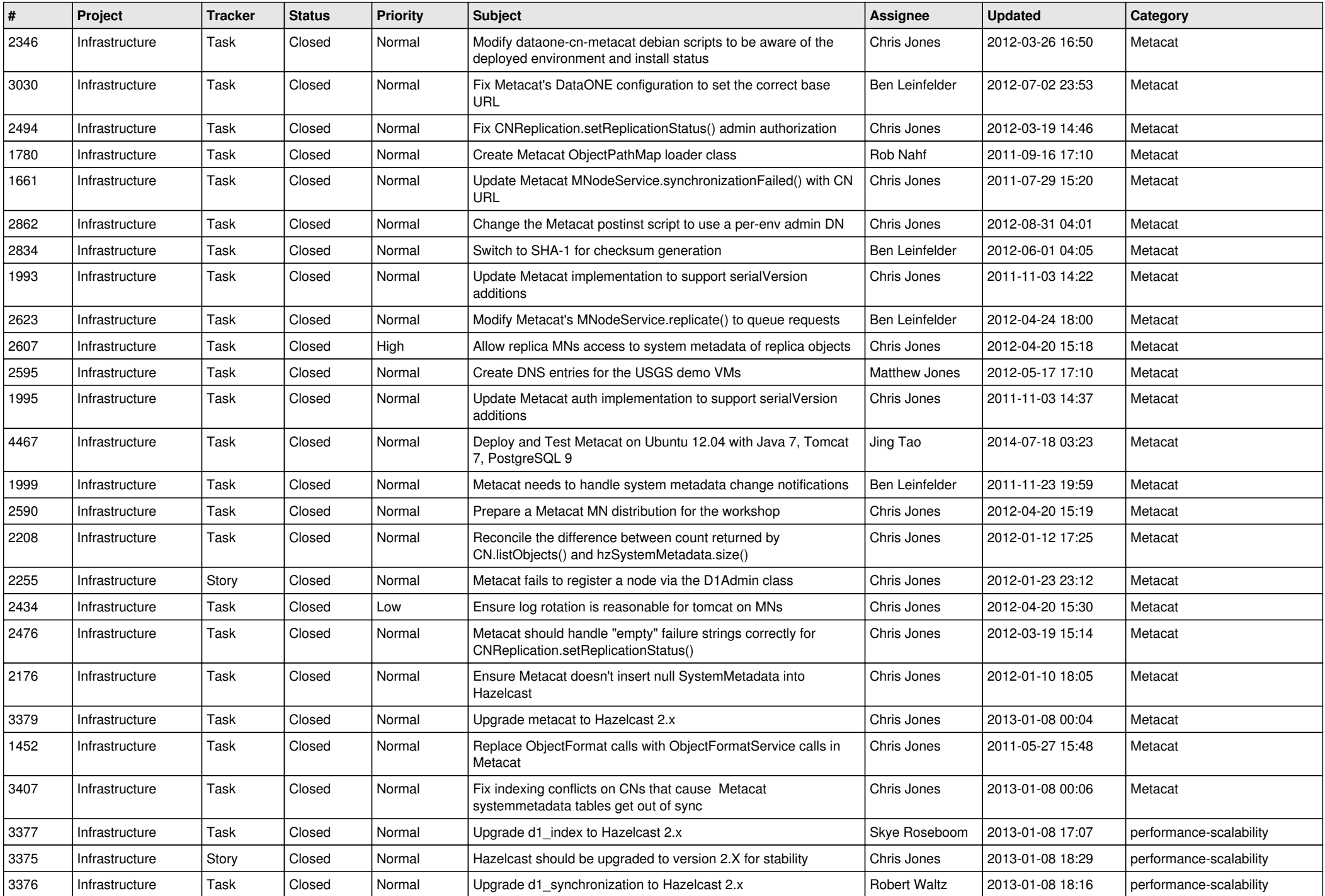

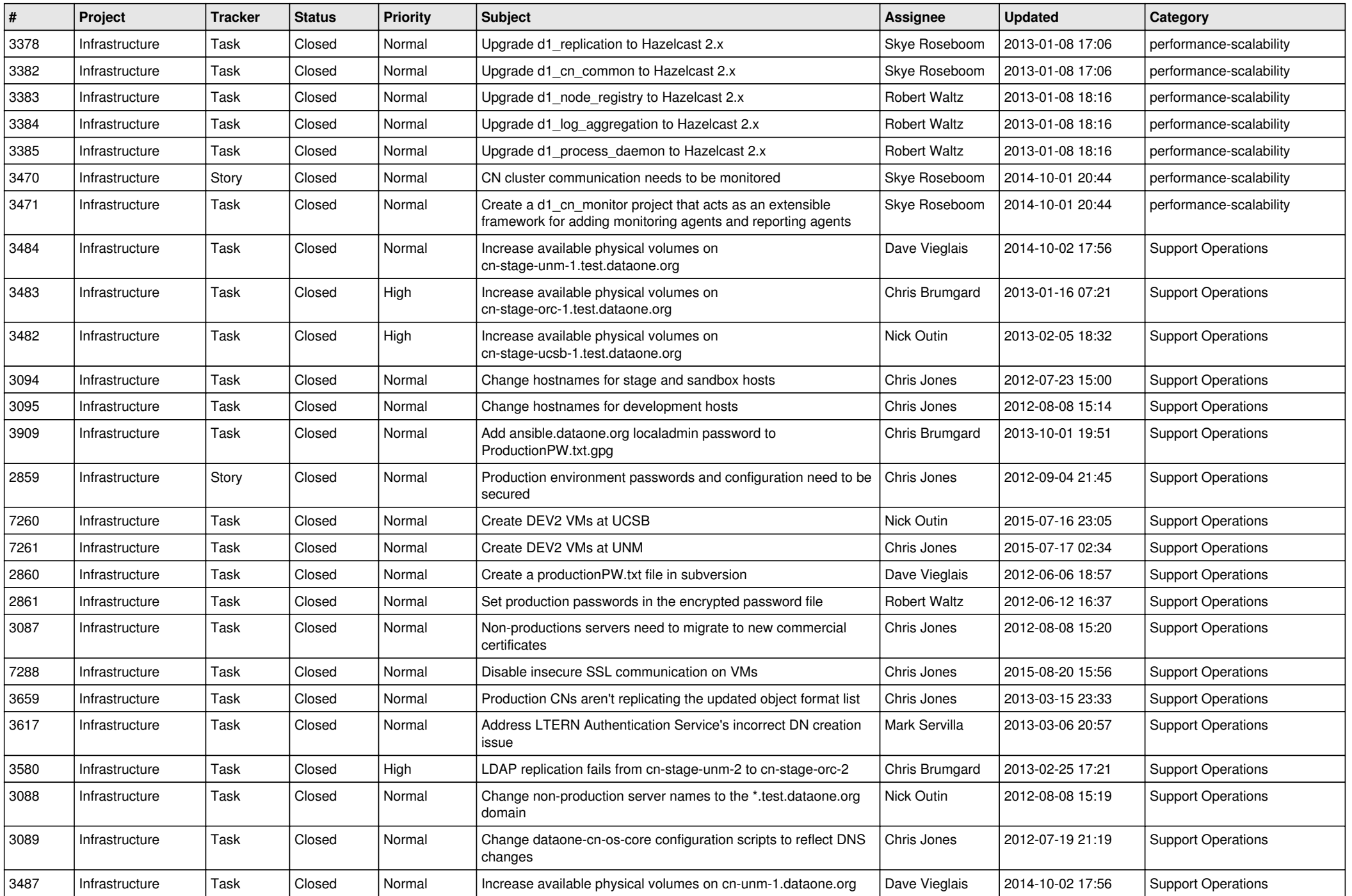

![](_page_10_Picture_542.jpeg)

![](_page_11_Picture_536.jpeg)

![](_page_12_Picture_511.jpeg)

![](_page_13_Picture_540.jpeg)

![](_page_14_Picture_514.jpeg)